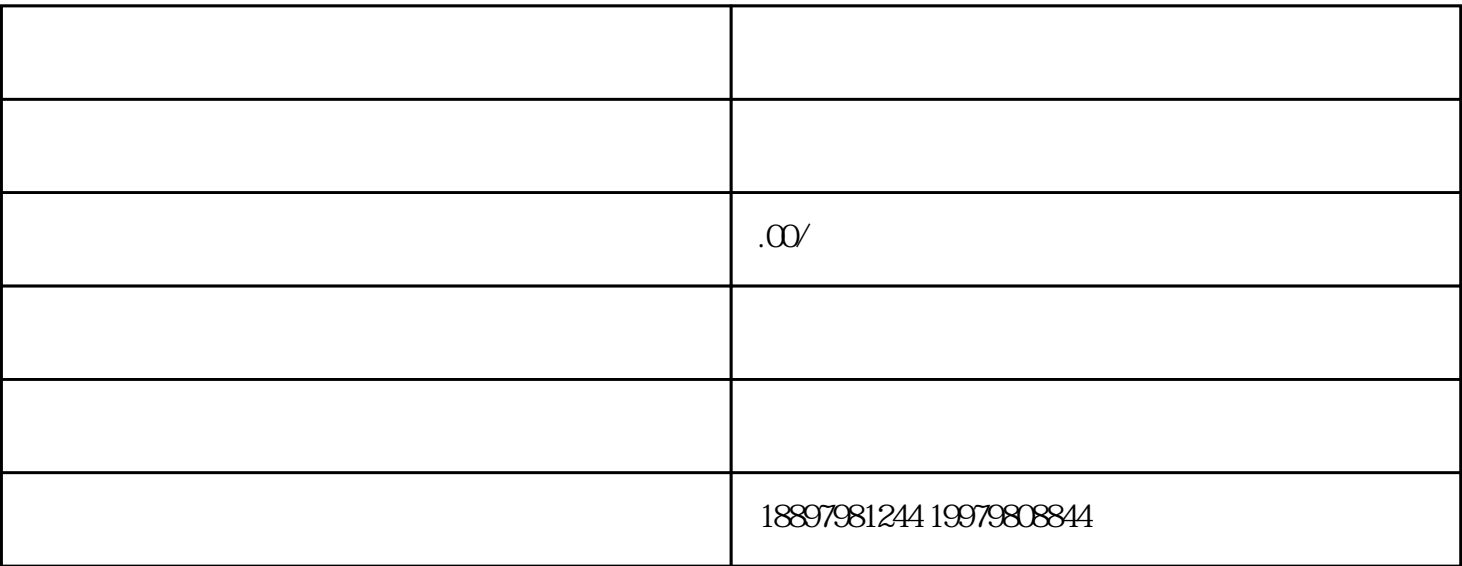

 $\frac{1}{2}$   $\frac{1}{2}$   $\frac{1}{2}$ 

- $1$
- 
- $2<sub>l</sub>$
- $3 \sim 3$